## Урок 5. Списки на Web-страницах

 $\Omega$ 

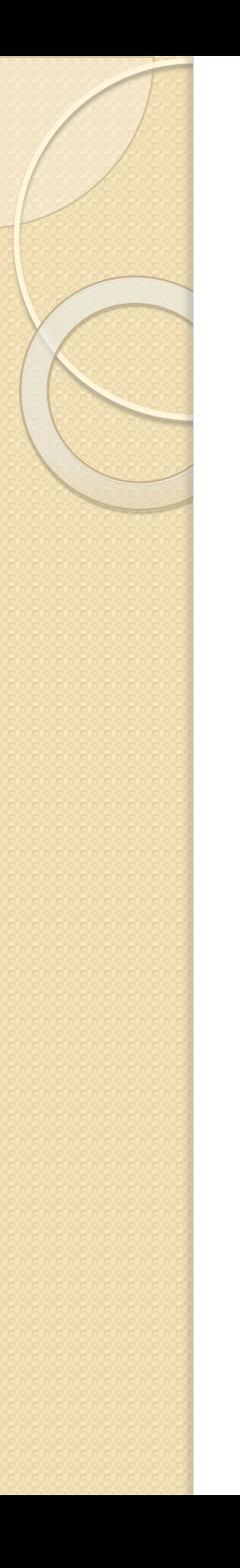

#### Виды списков

- ⚫ Нумерованные
- ⚫ Маркированные
- ⚫ Списки терминов (как в словаре)
- ⚫ Вложенные списки

## Нумерованный список

- ⚫ Список в контейнере **<OL></OL>**
- ⚫ Элемент списка тег **<LI>**
- ⚫ Атрибут **TYPE** тип нумерации (арабские цифры; **I** – римские; **а** – латинские строчные буквы)
- **<OL>**

**<LI>Системные программы <LI>Прикладные программы <LI>Системы программирования </OL>**

### Маркированный список

⚫ Список – в контейнере **<UL></UL>** ⚫ Элемент списка – тег **<LI>** ⚫ Атрибут **TYPE** – тип маркеров ("disc"- диск, "square" квадрат, "circle"-окружность) **<UL TYPE="square"> <LI>Текстовые редакторы <LI>Графические редакторы <LI>Электронные таблицы <LI>Системы управления базами данных </UL>**

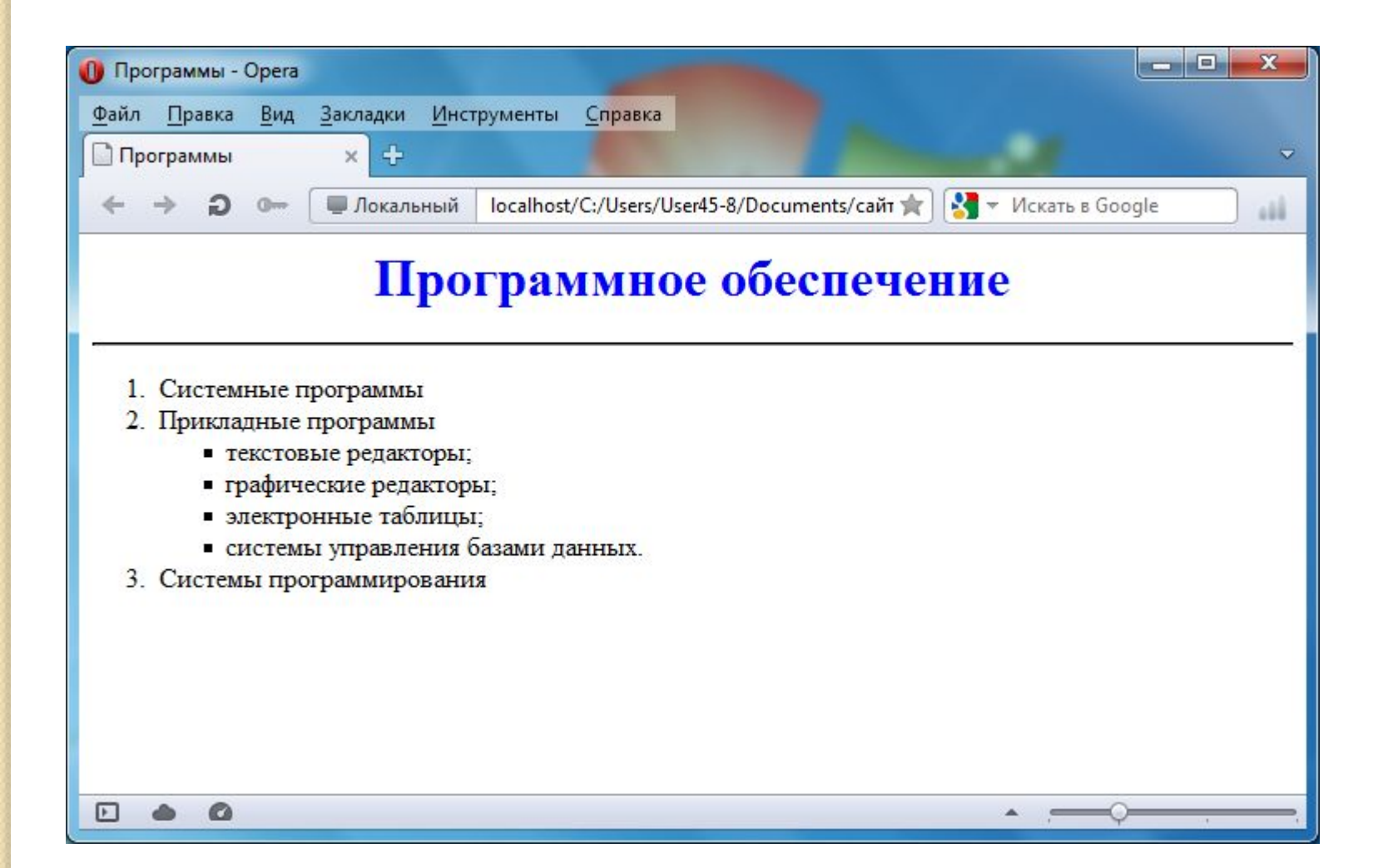

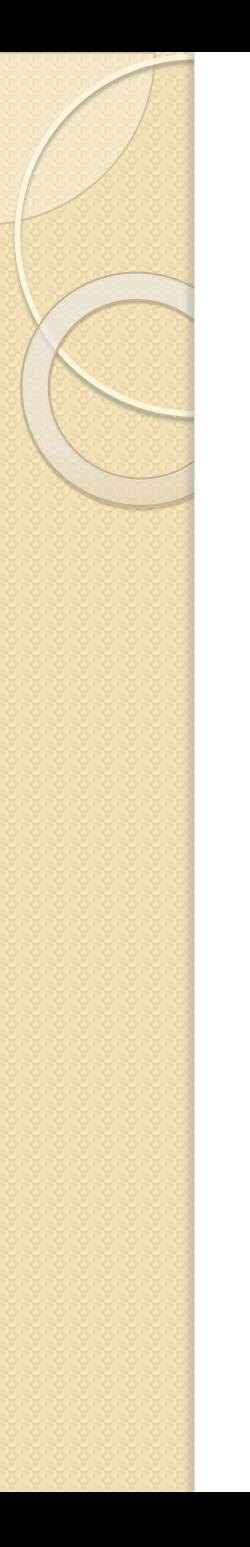

#### Список терминов

- Список в контейнере <DL></DL>
- ⚫ Элемент списка тег **<DT>**
- **Сначала пишется термин, затем его определение** (как в словаре)

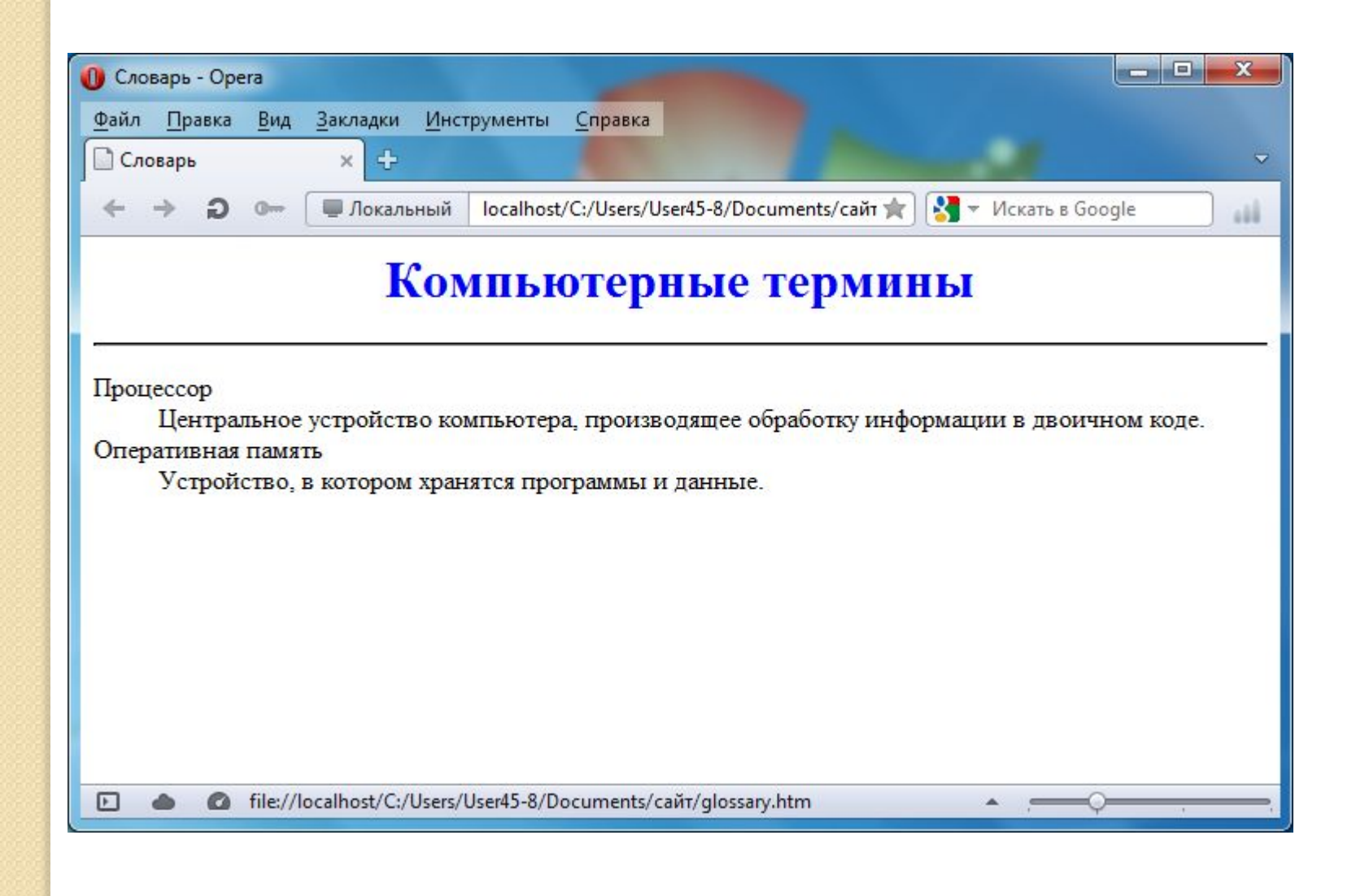

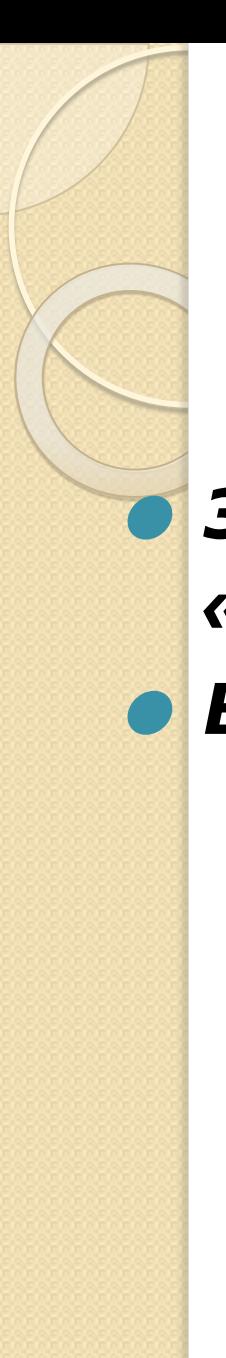

# Практическое задание № 5

Заполнить страницы сайта «Программы» и «Словарь»

В ответе - архив их этих двух страниц.